# **MOOVIT** Orari e mappe della linea bus 30/

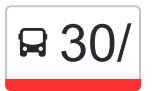

## B 30/ Ospedale Regionale 30/ [Scarica L'App](https://moovitapp.com/index/api/onelink/3986059930?pid=Web_SEO_Lines-PDF&c=Footer_Button&is_retargeting=true&af_inactivity_window=30&af_click_lookback=7d&af_reengagement_window=7d&GACP=v%3D2%26tid%3DG-27FWN98RX2%26cid%3DGACP_PARAM_CLIENT_ID%26en%3Dinstall%26ep.category%3Doffline%26ep.additional_data%3DGACP_PARAM_USER_AGENT%26ep.page_language%3Dit%26ep.property%3DSEO%26ep.seo_type%3DLines%26ep.country_name%3DItalia%26ep.metro_name%3DAncona&af_sub4=SEO_other&af_sub8=%2Findex%2Fit%2Fline-pdf-Ancona_e_Marche-4240-1391554-60830606&af_sub9=View&af_sub1=4240&af_sub7=4240&deep_link_sub1=4240&deep_link_value=moovit%3A%2F%2Fline%3Fpartner_id%3Dseo%26lgi%3D60830606%26add_fav%3D1&af_ad=SEO_other_30%2F_Ospedale%20Regionale_Ancona_View&deep_link_sub2=SEO_other_30%2F_Ospedale%20Regionale_Ancona_View)

La linea bus 30/ (Ospedale Regionale) ha 2 percorsi. Durante la settimana è operativa: (1) Ospedale Regionale: 07:35 - 18:25(2) Stazione FS / Train Station: 07:55 - 18:45 Usa Moovit per trovare le fermate della linea bus 30/ più vicine a te e scoprire quando passerà il prossimo mezzo della linea bus 30/

#### **Direzione: Ospedale Regionale**

12 fermate [VISUALIZZA GLI ORARI DELLA LINEA](https://moovitapp.com/ancona_e_marche-4240/lines/30/60830606/5832912/it?ref=2&poiType=line&customerId=4908&af_sub8=%2Findex%2Fit%2Fline-pdf-Ancona_e_Marche-4240-1391554-60830606&utm_source=line_pdf&utm_medium=organic&utm_term=Ospedale%20Regionale)

Piazza U.Bassi

G.Bruno (Enel)

Stazione F.S. Centrale

Palombella

Ex Stabilim. Angelini

Frana Barducci

Torrette - Stazione FS

Via Misa - Itis

1^ Via Esino

Via Metauro

Osp.Reg.(1^ Interna)

Ospedale Regionale

#### **Orari della linea bus 30/**

Orari di partenza verso Ospedale Regionale:

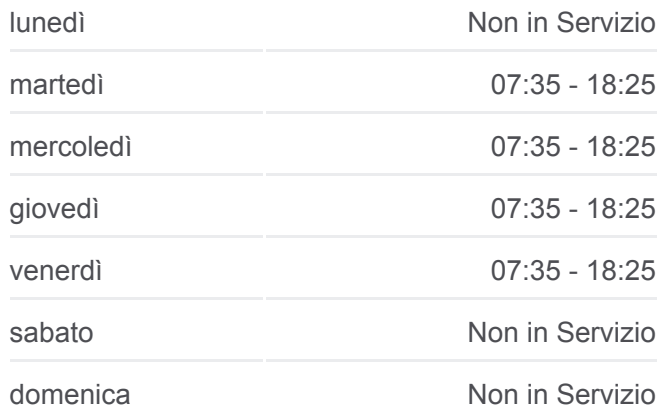

**Informazioni sulla linea bus 30/ Direzione:** Ospedale Regionale **Fermate:** 12 **Durata del tragitto:** 15 min **La linea in sintesi:**

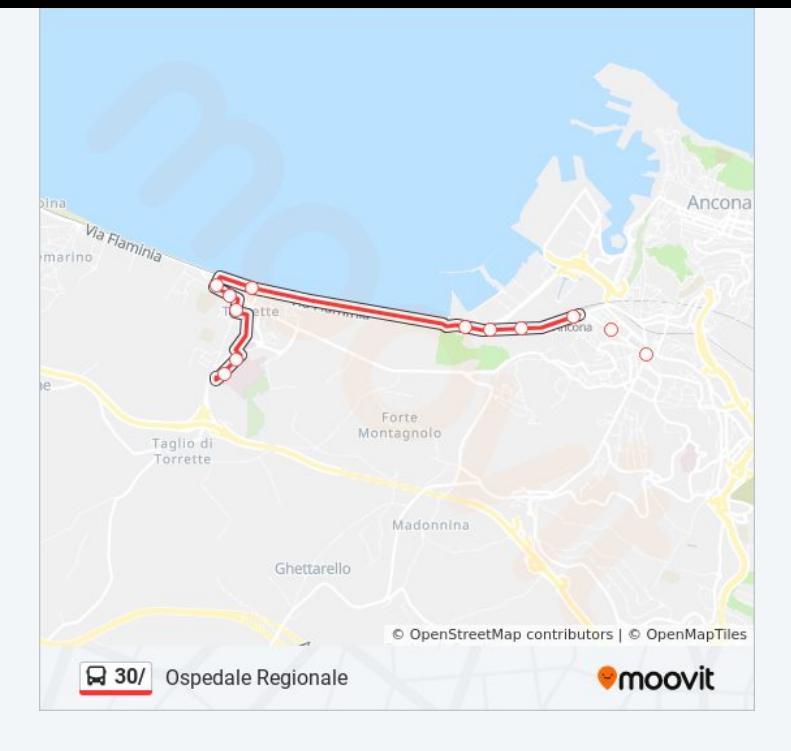

### **Direzione: Stazione FS / Train Station**

13 fermate [VISUALIZZA GLI ORARI DELLA LINEA](https://moovitapp.com/ancona_e_marche-4240/lines/30/60830606/5832909/it?ref=2&poiType=line&customerId=4908&af_sub8=%2Findex%2Fit%2Fline-pdf-Ancona_e_Marche-4240-1391554-60830606&utm_source=line_pdf&utm_medium=organic&utm_term=Ospedale%20Regionale)

Ospedale Regionale

Ospedale (1^ Interna)

Via Metauro

Via Esino

V.Misa (C.Del Latte)

Torrette - Circolo Arti E Mestieri

Torrette - Stazione FS

Torrette - Lidl

Torrette - Frana Barducci

Ex Stabil. Angelini

Palombella

Stazione FS Alberghi

Stazione FS / Train Station

#### **Orari della linea bus 30/**

Orari di partenza verso Stazione FS / Train Station:

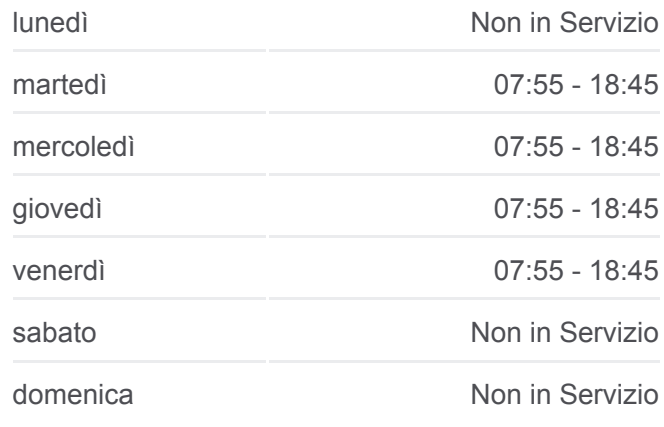

**Informazioni sulla linea bus 30/ Direzione:** Stazione FS / Train Station **Fermate:** 13 **Durata del tragitto:** 15 min **La linea in sintesi:**

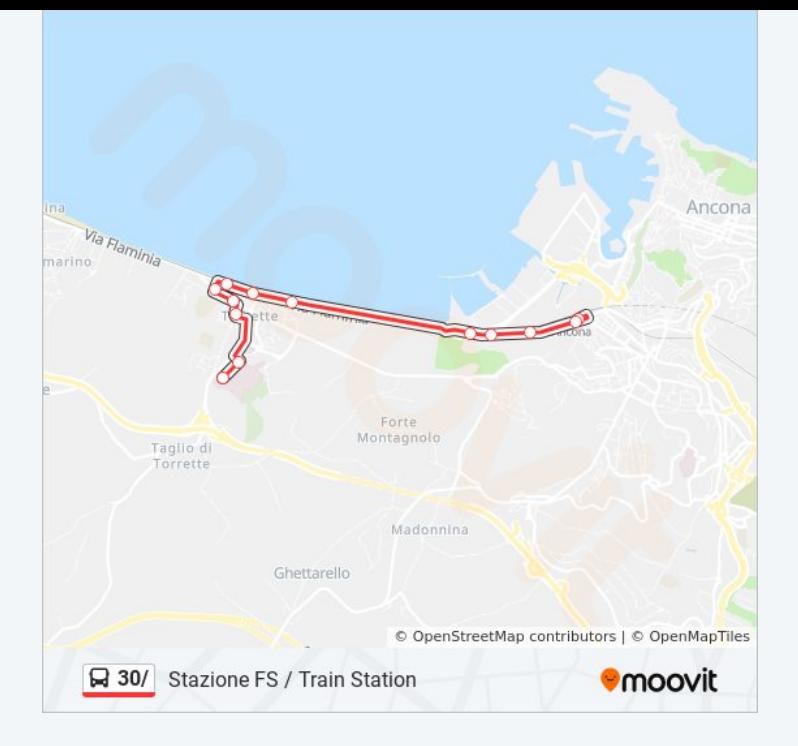

Orari, mappe e fermate della linea bus 30/ disponibili in un PDF su moovitapp.com. Usa [App Moovit](https://moovitapp.com/ancona_e_marche-4240/lines/30/60830606/5832912/it?ref=2&poiType=line&customerId=4908&af_sub8=%2Findex%2Fit%2Fline-pdf-Ancona_e_Marche-4240-1391554-60830606&utm_source=line_pdf&utm_medium=organic&utm_term=Ospedale%20Regionale) per ottenere tempi di attesa reali, orari di tutte le altre linee o indicazioni passo-passo per muoverti con i mezzi pubblici a Ancona.

[Scopri Moovit](https://moovit.com/it/about-us-it/?utm_source=line_pdf&utm_medium=organic&utm_term=Ospedale%20Regionale) · [Soluzioni MaaS](https://moovit.com/it/maas-solutions-it/?utm_source=line_pdf&utm_medium=organic&utm_term=Ospedale%20Regionale) · [Paesi disponibili](https://moovitapp.com/index/it/mezzi_pubblici-countries?utm_source=line_pdf&utm_medium=organic&utm_term=Ospedale%20Regionale) · [Mooviter Community](https://editor.moovitapp.com/web/community?campaign=line_pdf&utm_source=line_pdf&utm_medium=organic&utm_term=Ospedale%20Regionale&lang=it)

© 2024 Moovit - Tutti i diritti riservati

**Controlla gli orari di arrivo in tempo reale**

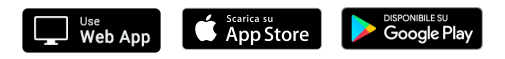